# МИНОБРНАУКИ РОССИИ ФГБОУ ВО «БАШКИРСКИЙ ГОСУДАРСТВЕННЫЙ УНИВЕРСИТЕТ» ФИЗИКО-ТЕХНИЧЕСКИЙ ИНСТИТУТ

Актуализировано: на заседании кафедры геофизики протокол № 15 от «23» \_июня\_2017 г.

Зав. кафедрой  $\mathcal{P} \sim \frac{1}{2}$  Валиуллин Р.А.

Согласовано: Председатель УМК Физико-технического института

 $\mathcal{A}$  / Балапанов М.Х.

# **РАБОЧАЯ ПРОГРАММА ДИСЦИПЛИНЫ (МОДУЛЯ)**

Дисциплина Компьютерные методы в физике

Факультатив. Вариативная дисциплина

### **Программа бакалавриата**

Направление подготовки (специальность) 03.03.02 Физика

Направленность (профиль) подготовки: Физика Земли и планет

> Квалификация Бакалавр

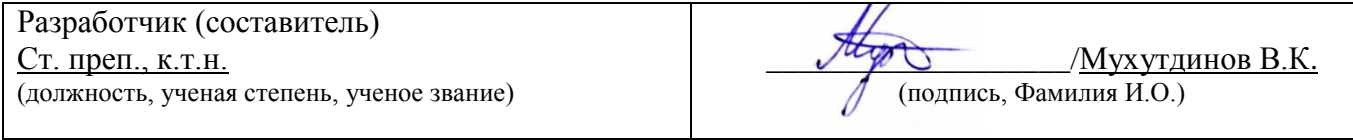

Для приема: 2015 г.

Составитель/составители: Мухутдинов В.К.

Рабочая программа дисциплины актуализирована на заседании кафедры геофизики протокол от 23 июня 2017 г. №15

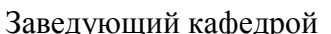

Заведующий кафедрой \_\_\_\_\_\_\_\_\_\_\_\_\_\_\_\_\_\_\_/ Валиуллин Р.А./

Дополнения и изменения, внесенные в рабочую программу дисциплины, утверждены на заседании кафедры геофизики, протокол № 13 от «18» июня 2018 г.: обновлена основная и дополнительная литература, база данных

Заведующий кафедрой \_\_\_\_\_\_\_\_\_\_\_\_\_\_\_\_\_\_\_/ Валиуллин Р.А./

Дополнения и изменения, внесенные в рабочую программу дисциплины, утверждены на заседании кафедры \_\_\_\_\_\_\_\_\_\_\_\_\_\_\_\_\_\_\_\_\_\_\_\_\_\_\_\_\_\_\_\_\_\_\_\_\_\_\_\_\_\_\_\_\_\_\_\_\_\_\_\_, протокол  $\mathcal{N}_2$  \_\_\_\_\_ от « \_\_\_\_» \_\_\_\_\_\_\_\_\_\_\_\_\_ 20 \_ г.

Заведующий кафедрой **[19]** \_\_\_\_\_\_\_\_\_\_\_\_\_\_\_\_\_\_\_/ Валиуллин Р.А./

Дополнения и изменения, внесенные в рабочую программу дисциплины, утверждены на заседании кафедры \_\_\_\_\_\_\_\_\_\_\_\_\_\_\_\_\_\_\_\_\_\_\_\_\_\_\_\_\_\_\_\_\_\_\_\_\_\_\_\_\_\_\_\_\_\_\_\_\_\_\_\_, протокол  $\mathcal{N}_2$  \_\_\_\_\_ от « \_\_\_\_» \_\_\_\_\_\_\_\_\_\_\_\_\_ 20 \_ г.

Заведующий кафедрой  $/$  Валиуллин Р.А. /

Дополнения и изменения, внесенные в рабочую программу дисциплины, утверждены на заседании кафедры по поставка на поставка на поставка на поставка на поставка на поставка на поставка на поставка на пос

протокол  $\mathcal{N}_2$  \_\_\_\_\_ от « \_\_\_\_» \_\_\_\_\_\_\_\_\_\_\_\_\_ 20 \_ г.

Заведующий кафедрой **S**алиуллин Р.А

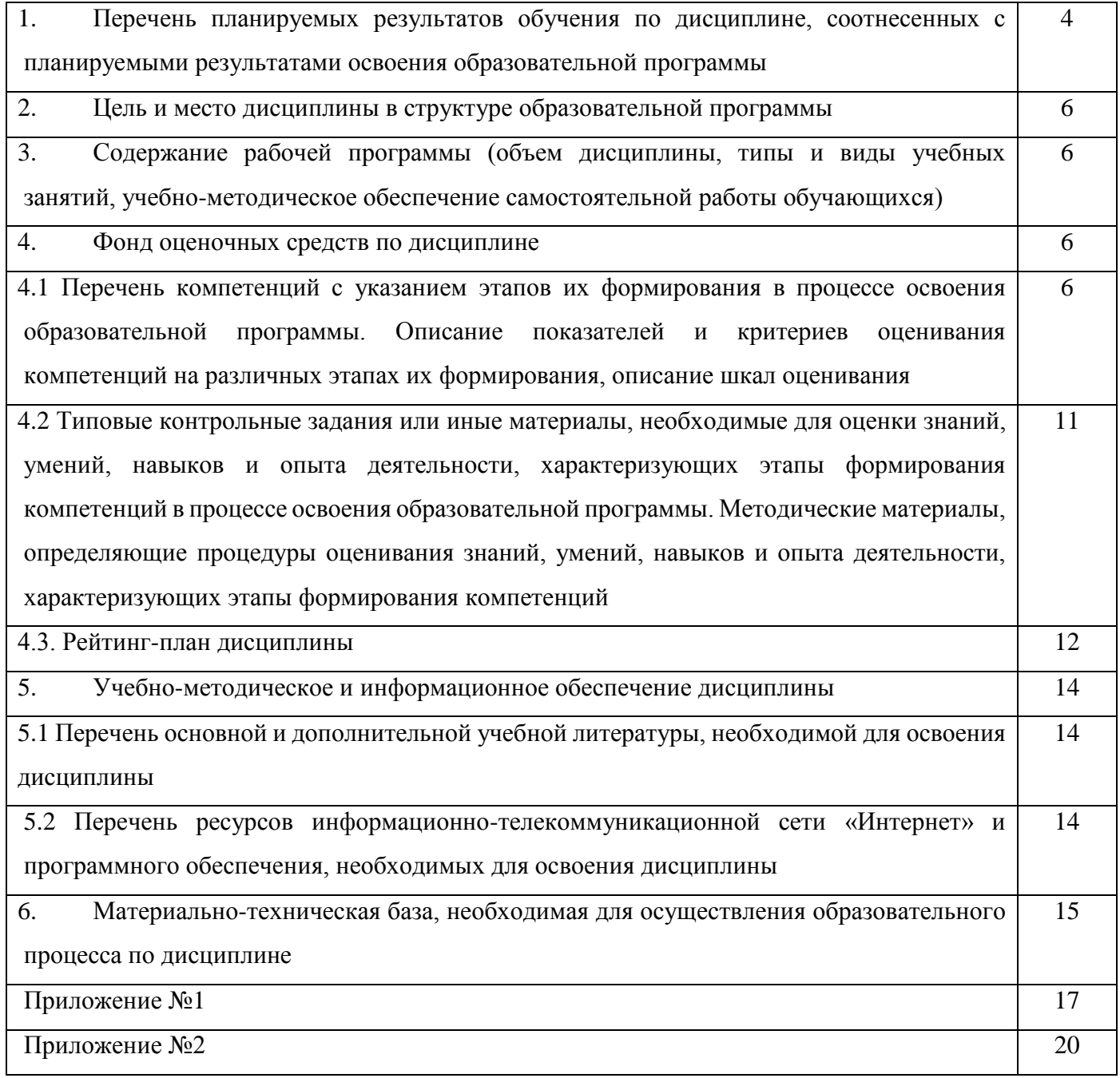

### 1. Перечень планируемых результатов обучения по дисциплине, соотнесенных с планируемыми результатами освоения образовательной программы (с ориентацией на карты компетенций)

В результате освоения образовательной программы обучающийся должен овладеть следующими результатами обучения по дисциплине:

ОПК-2: способностью использовать в профессиональной деятельности базовые знания фундаментальных разделов математики, создавать математические модели **ТИПОВЫХ** профессиональных задач и интерпретировать полученные результаты с учетом границ применимости моделей.

ОПК-3: способностью использовать базовые теоретические знания фундаментальных разделов общей и теоретической физики для решения профессиональных задач.

ПК-1: способностью использовать специализированные знания в области физики для освоения профильных физических дисциплин.

ПК-4: способностью применять на практике профессиональные знания и умения, полученные при освоении профильных физических дисциплин.

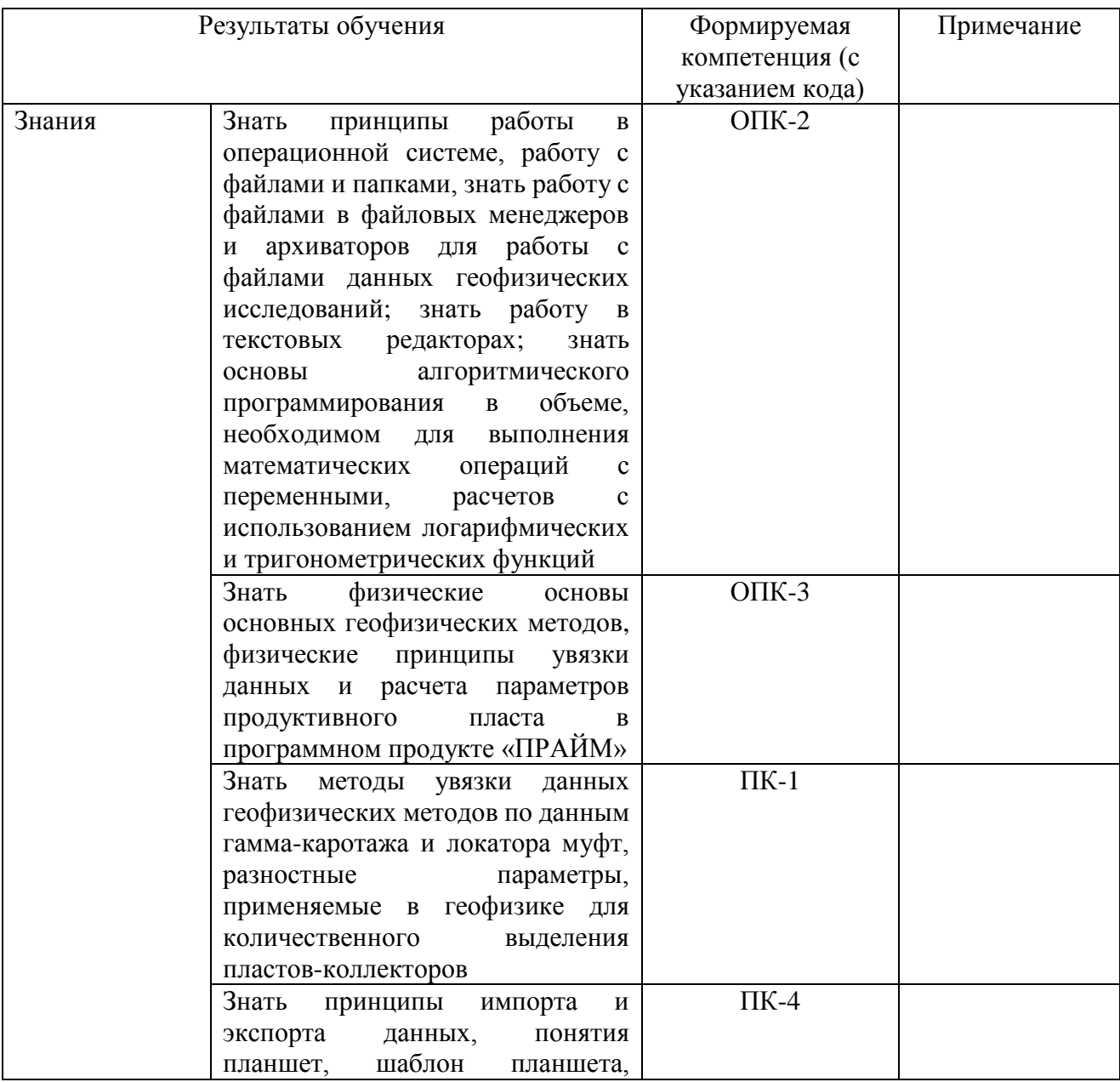

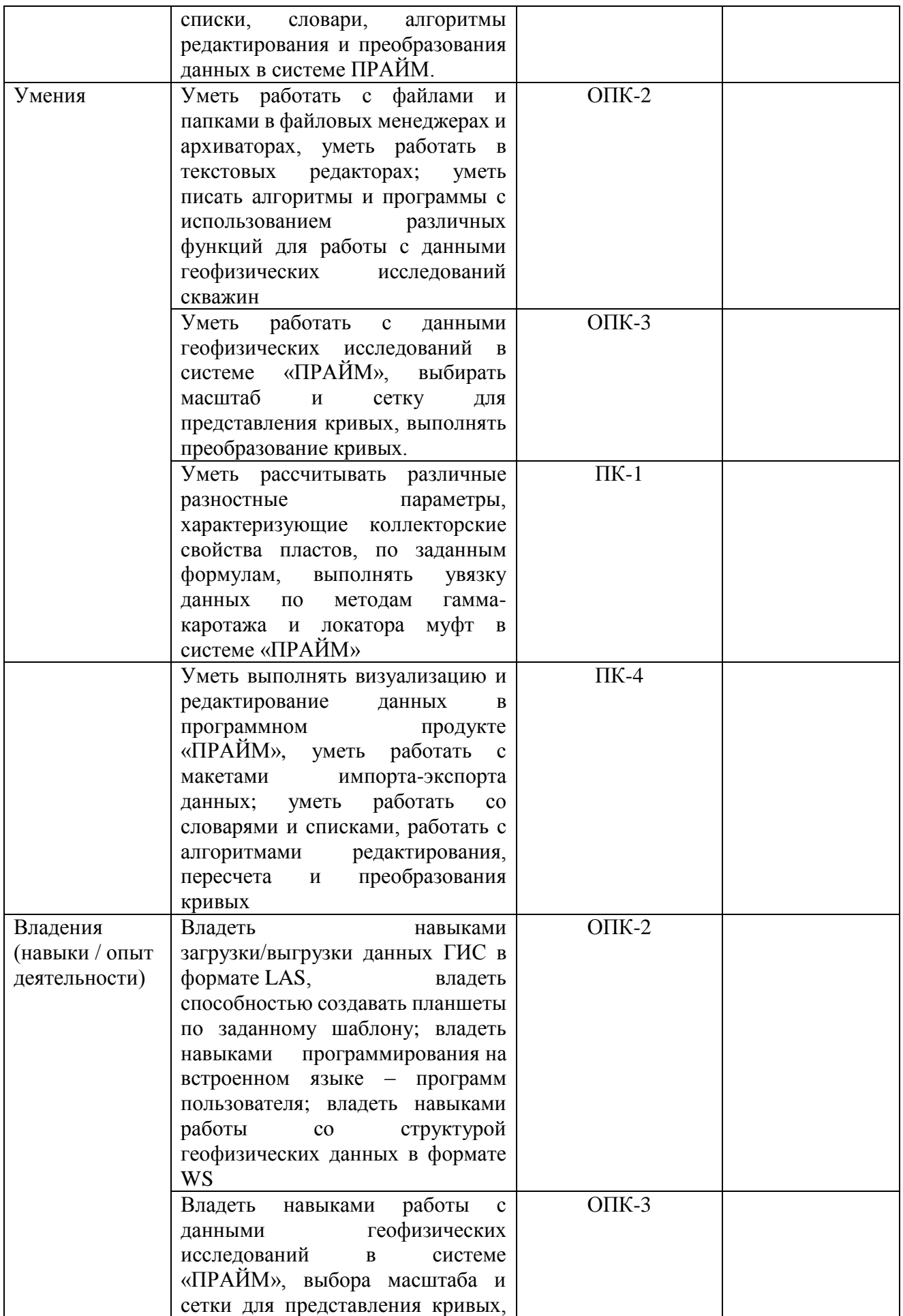

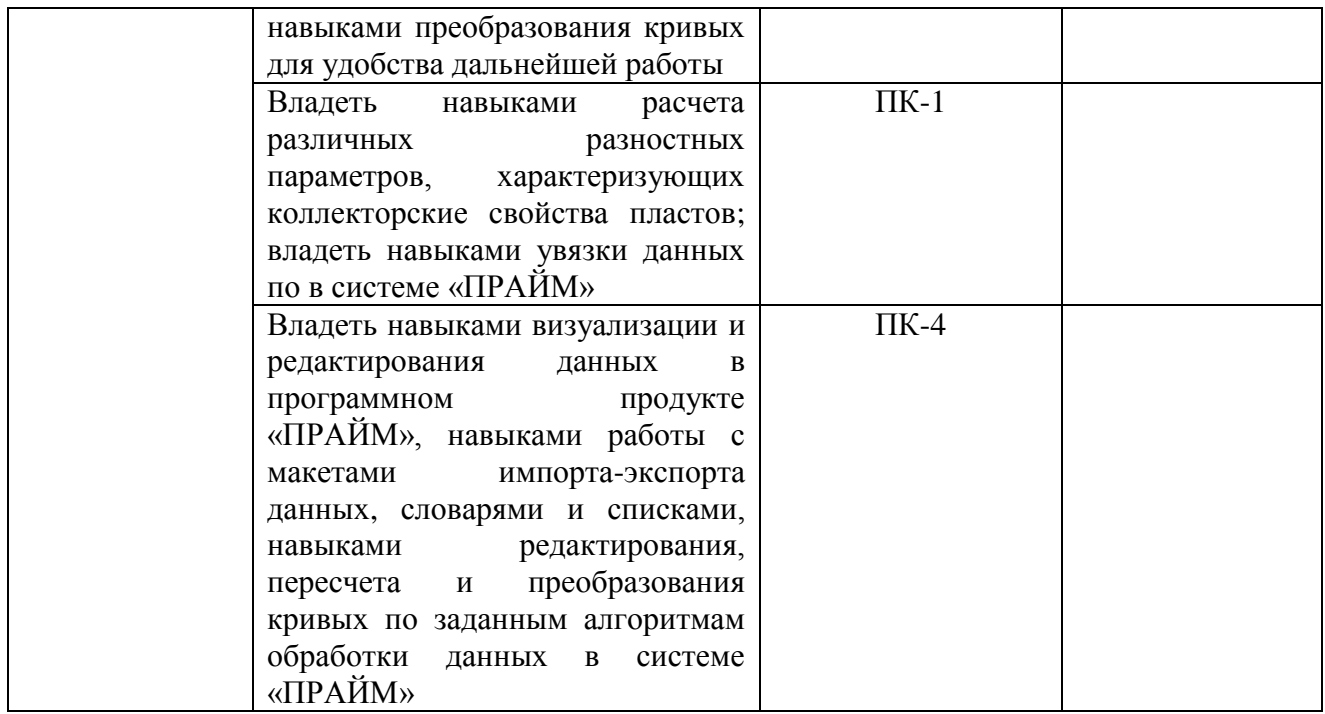

#### **2. Цель и место дисциплины в структуре образовательной программы**

Дисциплина «Компьютерные методы в физике*»* относится к Факультативам*, вариативной* части. Дисциплина изучается на 3 *курсе* в 6 семест*ре.*

Целью учебной дисциплины является изучение методов решения научных и практических задач в области геофизики при помощи языков программирования, специализированных программных продуктов с привлечением компьютерной техники; изучение автоматизированных алгоритмов обработки и интерпретации данных ГИС в системе «ПРАЙМ», их возможностей и использования, а также изучение способов разработки программного обеспечения для системы «ПРАЙМ».

В процессе обучения данной дисциплины студент приобретает знания по алгоритмам и системам обработки данных геофизических исследований скважин (ГИС). Она практически способствует формированию инновационного мировоззрения студента, более глубокому пониманию элементов информационных технологий.

В результате изучения настоящей дисциплины студенты получат знания и практические навыки, имеющие не только самостоятельные значение, но и являющиеся основой для практической работы специалистов в области геофизики при обработке данных ГИС в системе «ПРАЙМ».

Для освоения дисциплины необходимы компетенции, сформированные в рамках изучения следующих дисциплин: «Математический анализ», «Нефтепромысловая геология», «Программирование», дисциплин модуля «Общая физика».

Освоение компетенций дисциплины необходимы для изучения дисциплин: «Комплексная обработка открытого ствола», «Автоматизация обработки данных ГИС» и для написания выпускной квалификационной работы.

### **3. Содержание рабочей программы (объем дисциплины, типы и виды учебных занятий, учебно-методическое обеспечение самостоятельной работы обучающихся)**

Содержание рабочей программы представлено в Приложении № 1.

#### **4. Фонд оценочных средств по дисциплине**

**4.1. Перечень компетенций с указанием этапов их формирования в процессе освоения образовательной программы. Описание показателей и критериев оценивания компетенций** 

### на различных этапах их формирования, описание шкал оценивания

Код и формулировка компетенции ОПК-2: способностью использовать в профессиональной деятельности базовые знания фундаментальных разделов математики, создавать математические модели типовых профессиональных задач и интерпретировать полученные результаты с учетом границ применимости моделей.

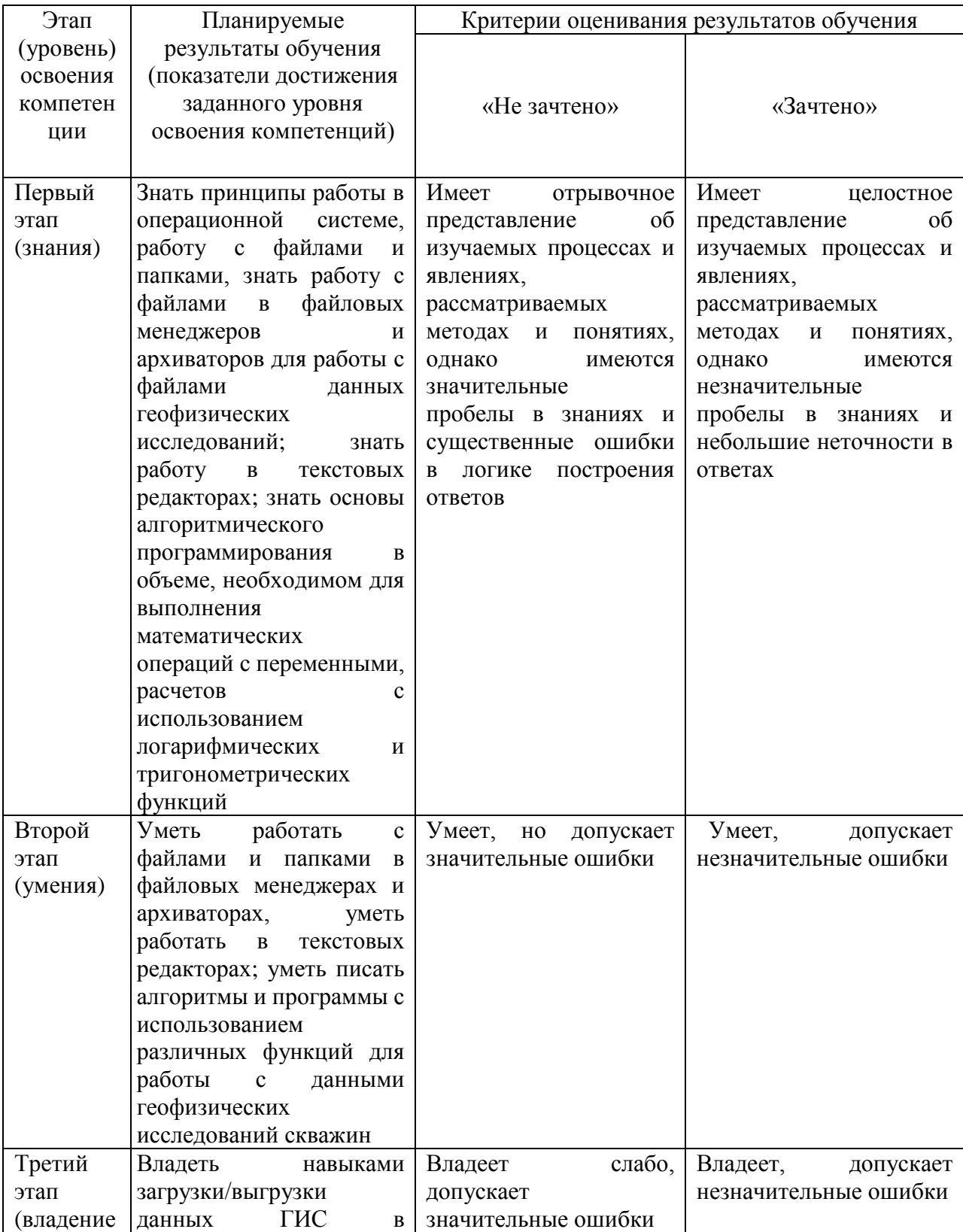

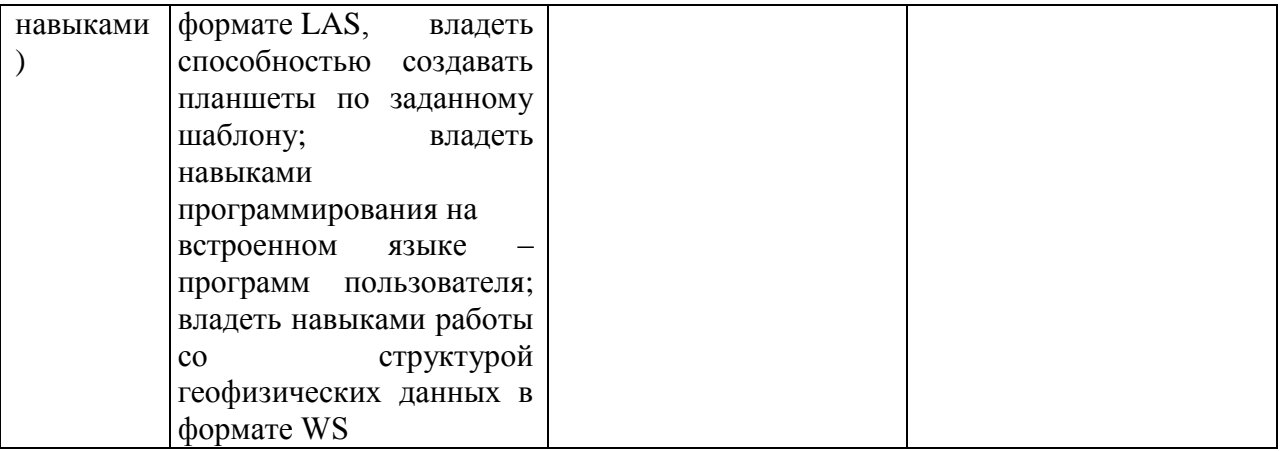

Код и формулировка компетенции ОПК-3: способностью использовать базовые теоретические знания фундаментальных разделов общей и теоретической физики для решения профессиональных задач.

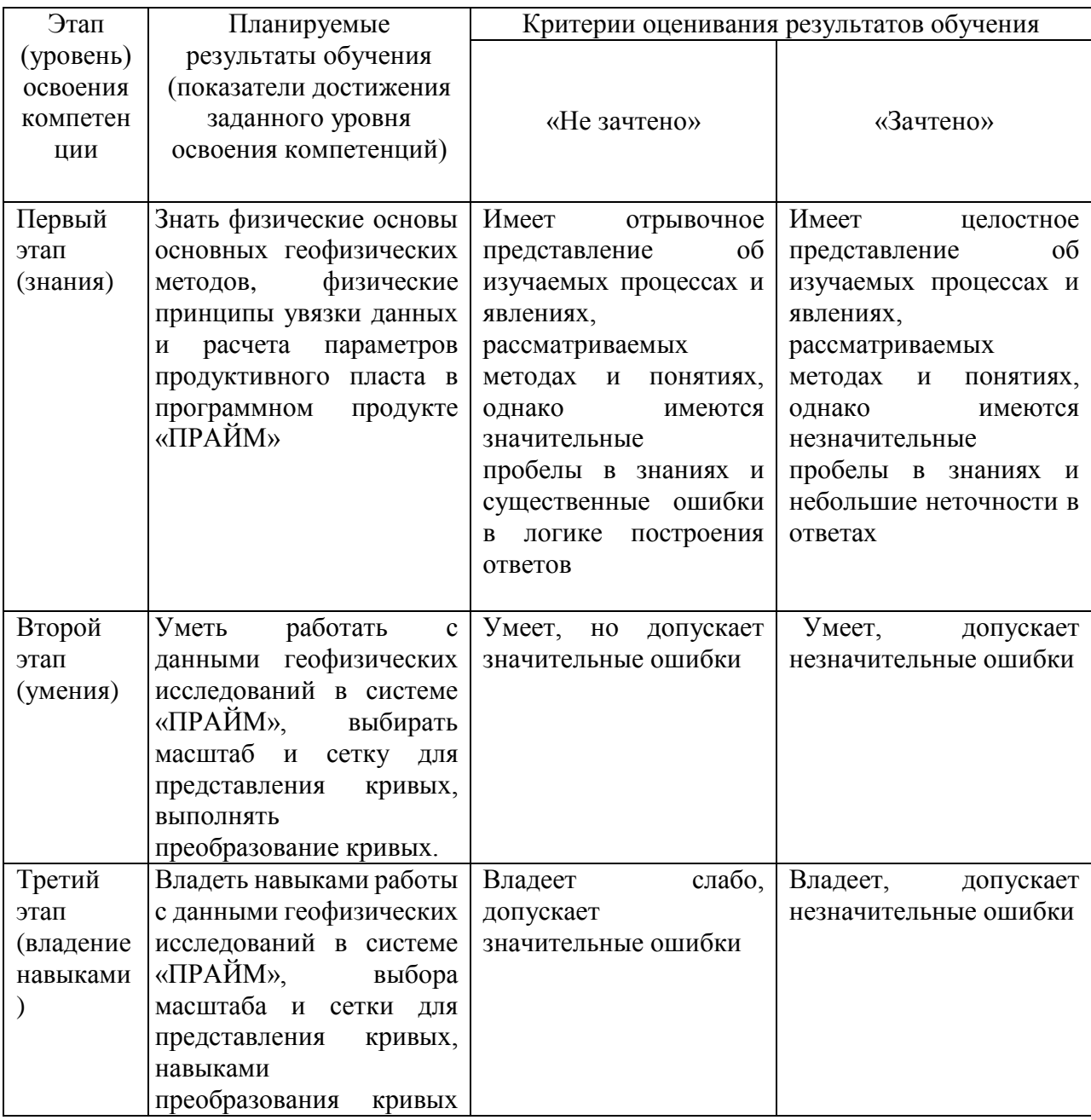

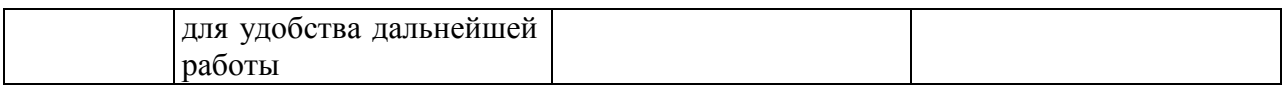

Код и формулировка компетенции ПК-1: способностью использовать специализированные знания в области физики для освоения профильных физических дисциплин.

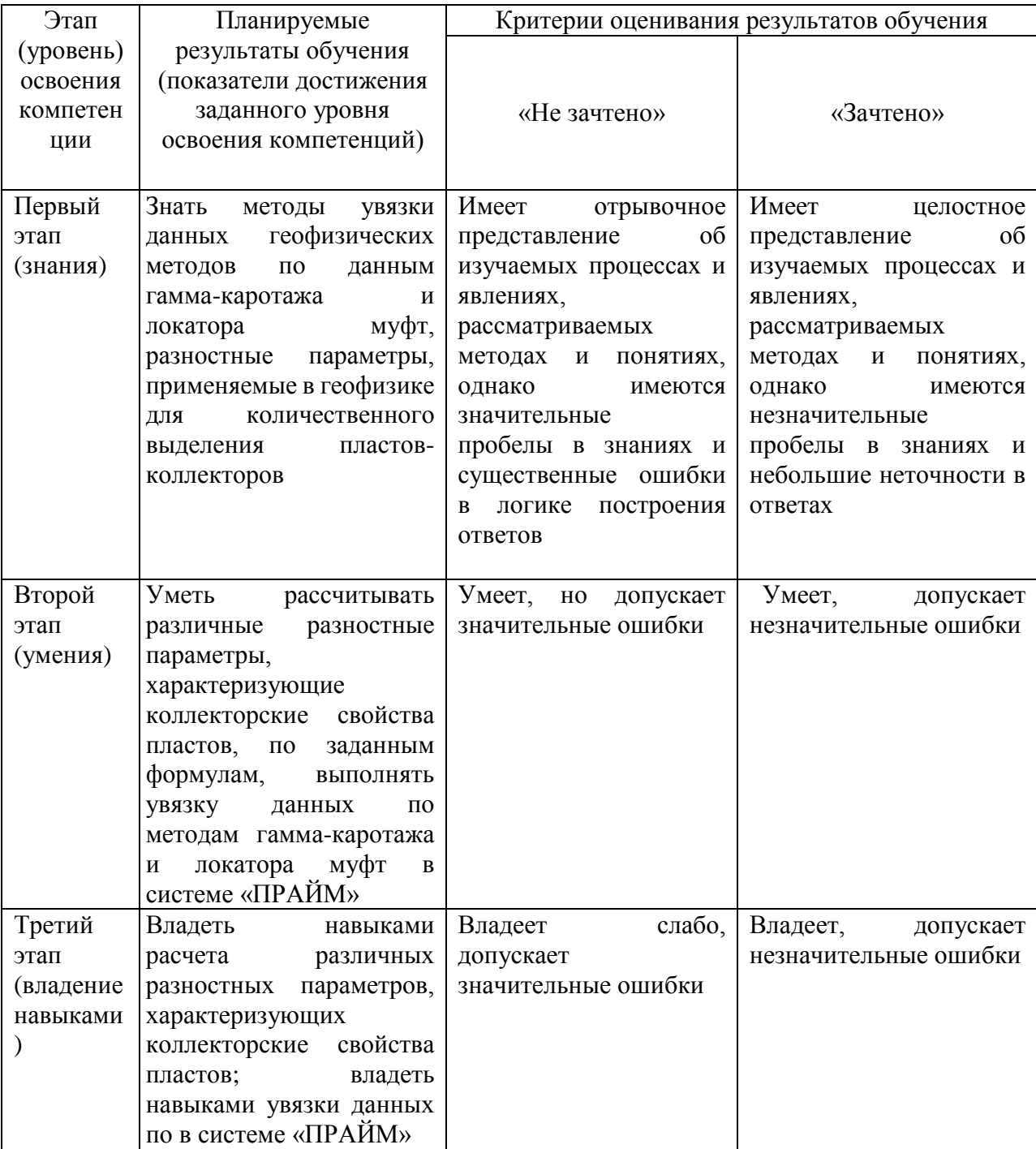

Код и формулировка компетенции ПК-4: способностью применять на практике профессиональные знания и умения, полученные при освоении профильных физических дисциплин.

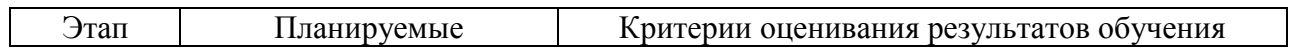

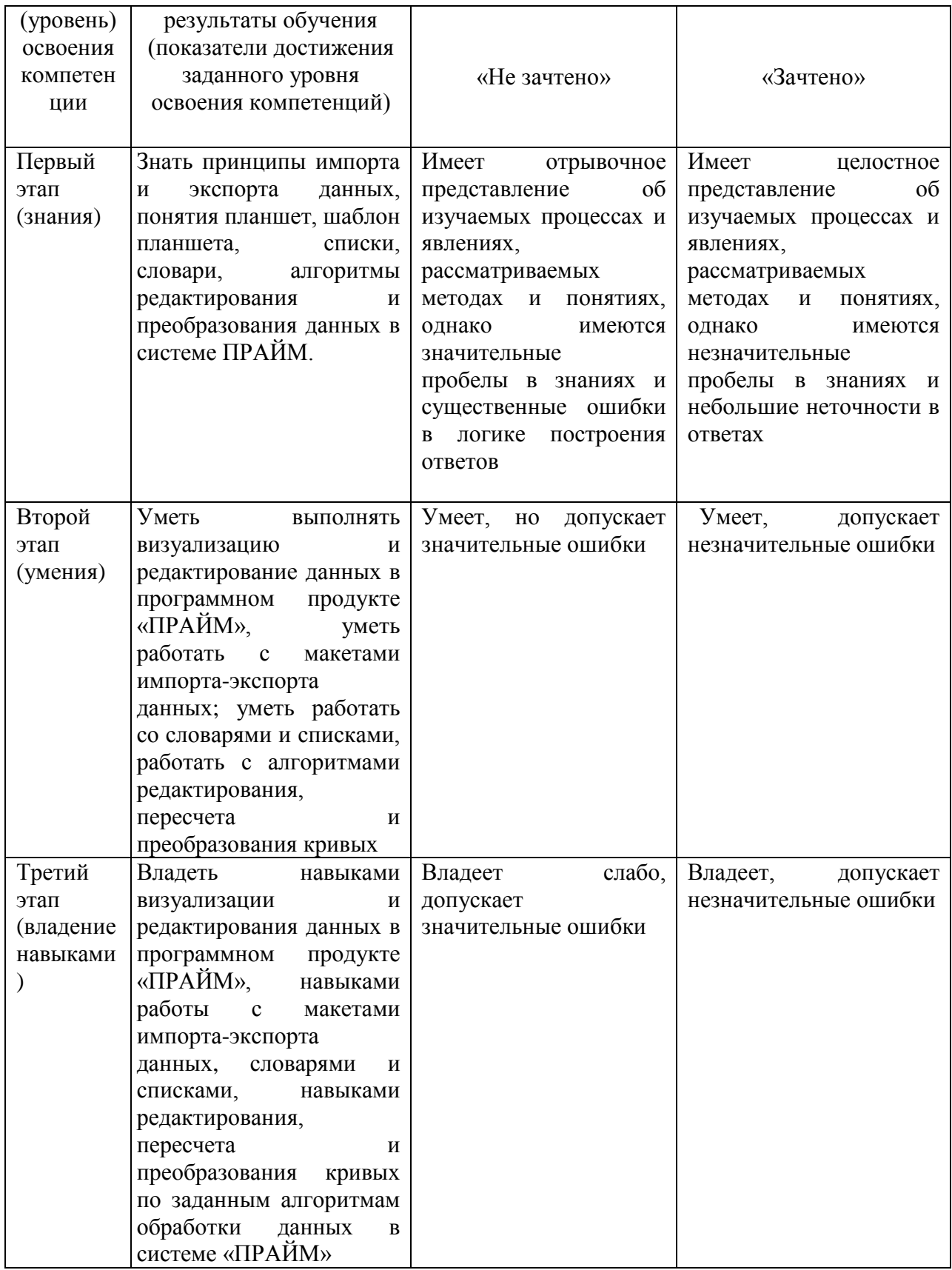

Критериями оценивания являются баллы, которые выставляются преподавателем за виды деятельности (оценочные средства) по итогам изучения модулей (разделов дисциплины), перечисленных в рейтинг-плане дисциплины (текущий контроль - максимум 50 баллов; рубежный контроль – максимум 50 баллов, поощрительные баллы – максимум 10). Шкалы оценивания: зачтено - от 60 до 110 рейтинговых баллов (включая 10 поощрительных баллов),

не зачтено - от 0 до 59 рейтинговых баллов).

4.2. Типовые контрольные задания или иные материалы, необходимые для оценки знаний, умений, навыков и опыта деятельности, характеризующих этапы формирования компетенций в процессе освоения образовательной программы. Методические материалы, определяющие процедуры оценивания знаний, умений, навыков и опыта деятельности, характеризующих этапы формирования компетенций

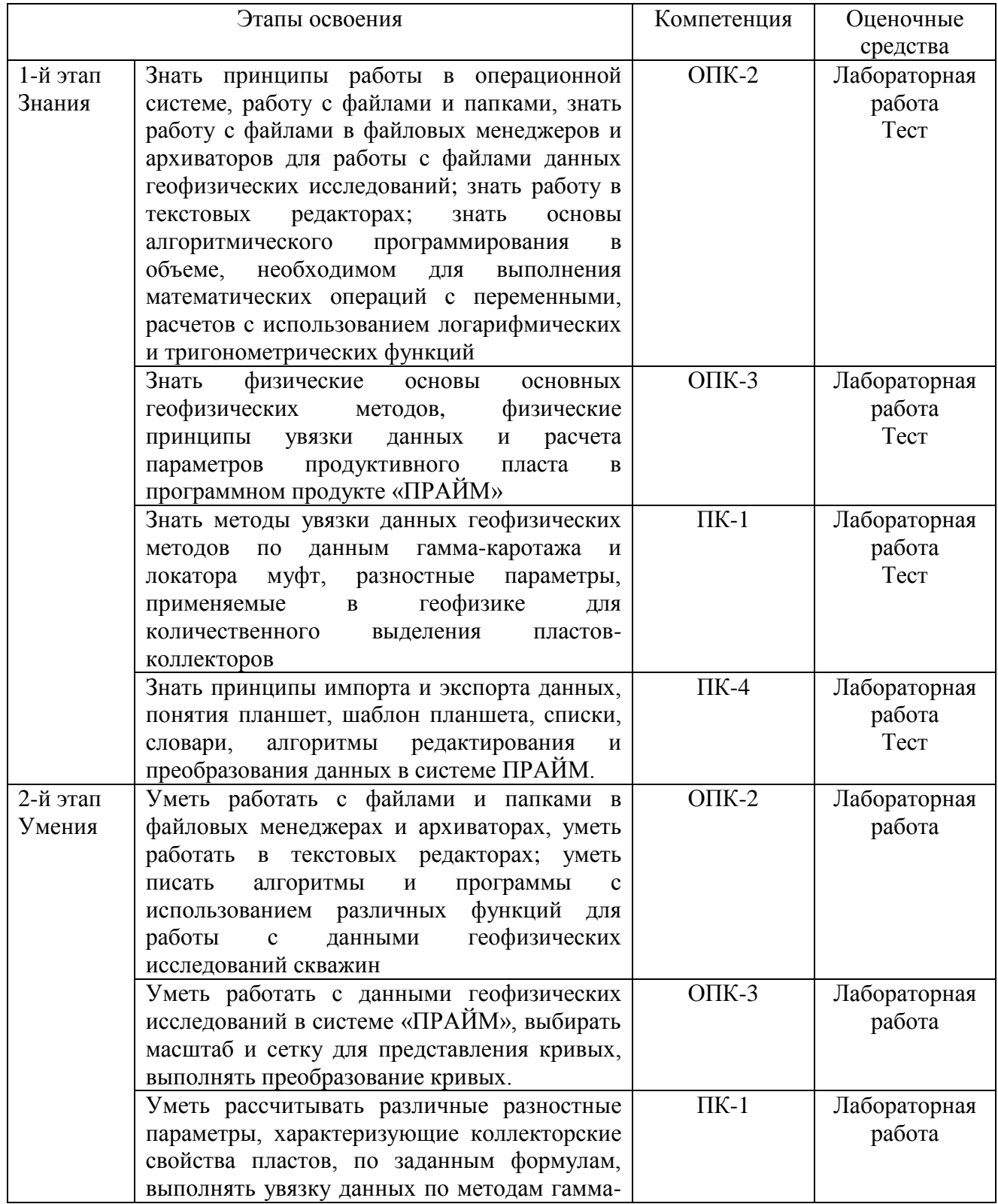

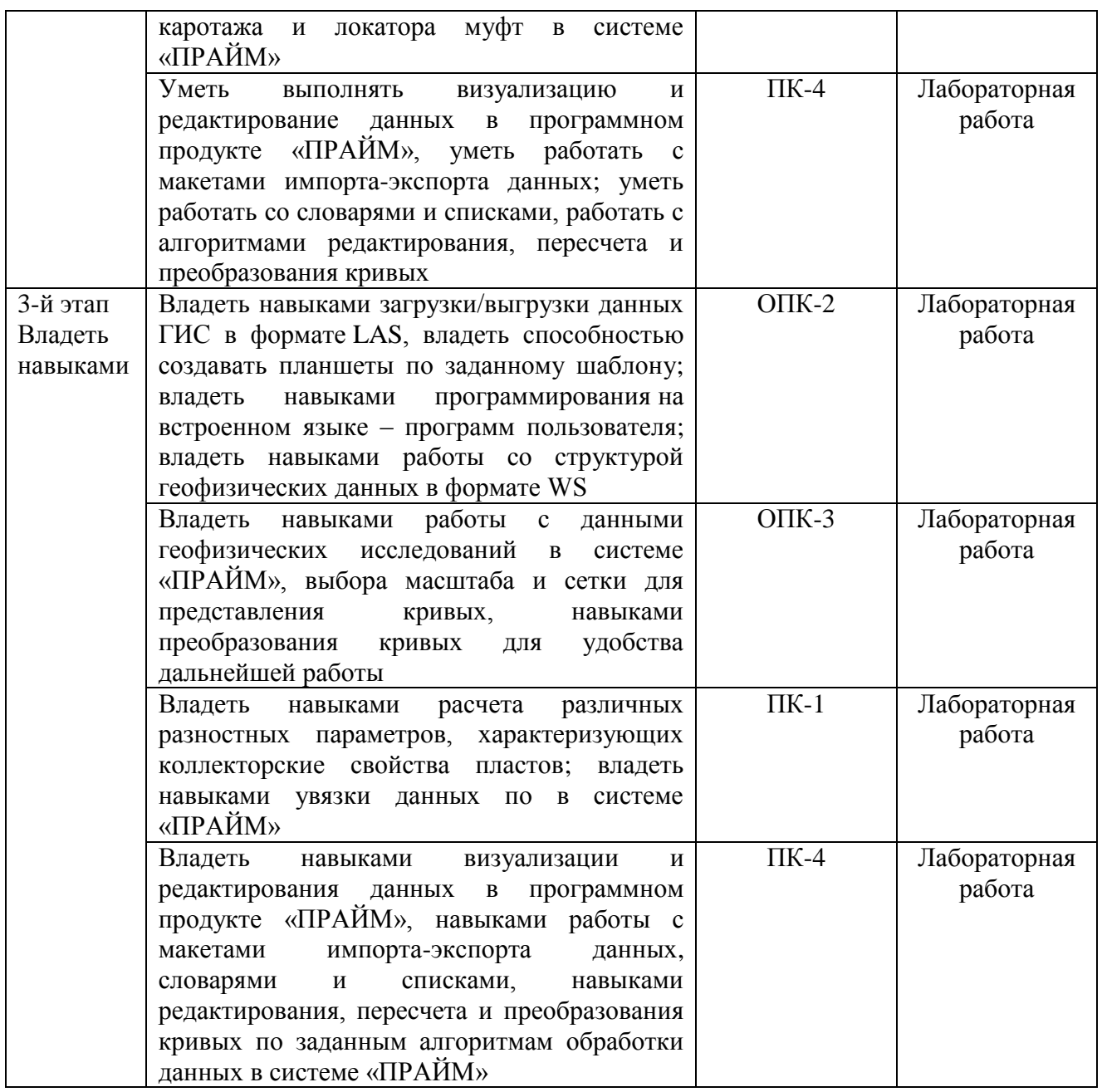

### *4.3 Рейтинг-план дисциплины*

Рейтинг–план дисциплины представлен в Приложении №2.

### **Задания для лабораторных работ**

Описание лабораторных работ

Лабораторная работа заключается в выполнении заданий в системе «ПРАЙМ», связанных с импортом и визуализацией данных ГИС, редактированием и преобразованием кривых ГИС, расчетом различных параметров, характеризующих продуктивные свойства пластов, представленных в разрезе. Максимально возможное количество баллов за лабораторную работу – 10.

### Пример лабораторной работы:

Лабораторная работа на тему: «Алгоритмы увязки данных в системе ПРАЙМ» Задание:

- 1. Импортировать las-файлы своего варианта в базу ФИО.WS
- 2. Создать планшет привязки.

### 3. Привязать все las-файлы к привязочному.

Каждый студент получает комплект электронных файлов в формате LAS. (пример LAS-файла представлен на рисунке)

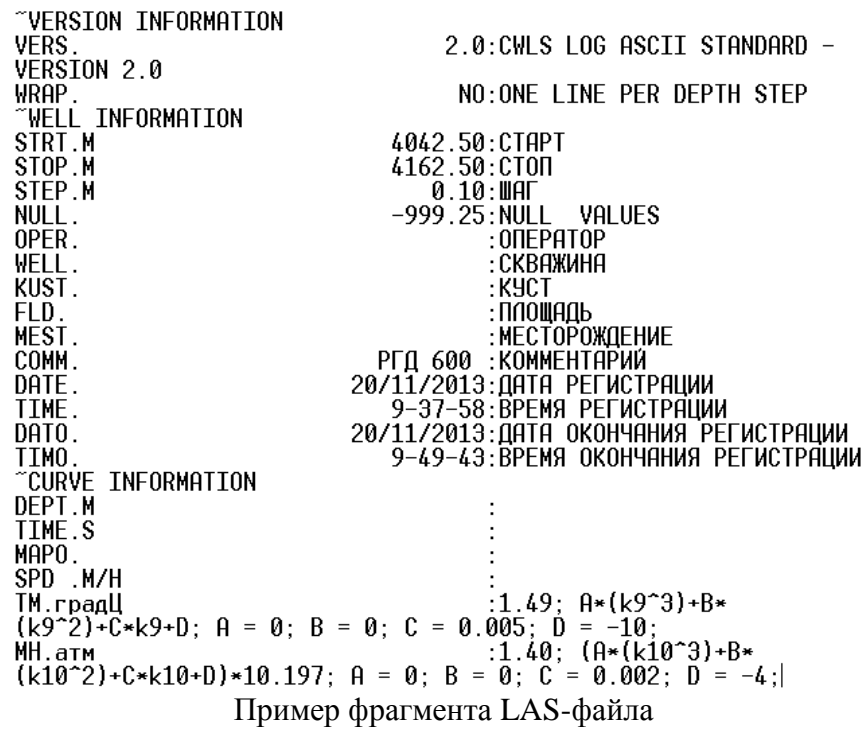

Тематика лабораторных работ.

Лабораторная работа №1: «Структура данных в формате LAS»

Лабораторная работа №2: «Создание, редактирование списков и словарей»

Лабораторная работа №3: «Импорт данных в формате LAS. Создание планшета и шаблона планшета». Лабораторная работа №4: ««Алгоритмы увязки данных в системе ПРАЙМ».

Лабораторная работа №5: «Алгоритмы редактирования кривых ГИС в системе «ПРАЙМ. Расчет физических параметров по данным кривых геофизических методов исследований. Шапки и примитивы в системе «ПРАЙМ».

### Описание методики оценивания лабораторных работ

– 9-10 баллов выставляется студенту, если студент владеет теоретическим материалом по теме лабораторной работы, хорошо владеет навыками работы в системе «ПРАЙМ» по тематике лабораторной работы. Последовательность выполнения лабораторной работы верная, результаты выполнения лабораторной работы корректные.

–6-8 баллов выставляется студенту, если студент владеет теоретическим материалом по теме лабораторной работы, владеет навыками работы в системе «ПРАЙМ» по тематике лабораторной работы. Последовательность выполнения лабораторной работы верная, но промежуточные результаты выполнения работы содержат незначительные ошибки.

–3-5 баллов выставляется студенту, если студент не в полной мере владеет теоретическим материалом по теме лабораторной работы, слабо владеет навыками работы в системе «ПРАЙМ» по тематике лабораторной работы. Последовательность выполнения лабораторной работы в целом верная, но искажена, промежуточные результаты выполнения работы содержат ошибки.

–1-2 балла выставляется студенту, если студент слабо владеет теоретическим материалом по теме лабораторной работы и навыками работы в системе «ПРАЙМ» по тематике лабораторной работы. Последовательность выполнения лабораторной работы не верная, результаты выполнения работы не корректные.

### Описание тестов:

Содержат задания для контроля усвоения материала. Каждый тест рассчитан на 50 минут, состоит из 25 заданий. Каждое задание представляет собой вопрос теоретического или практического характера с 4 вариантами ответов.

Примеры вопросов теста №1 по теме: «Импорт данных. Стандарт LAS».

… 18. Какой версии LAS – формата не существует? a. 1.0 b. 1.2 c. 2.0 d. 3.0 19. В какой кодировке не может быть информация в las-файлах? a. Dos b. Windows c. Unicode d. Android 20. Укажите правильный вариант заполнения секции Curve Infforamtion: a. PZ. ohmm b. PZ.ohmm c. ~PZ.ohmm d. #PZ.ohmm …

Тематика тестов.

Тест №1. «Импорт данных. Стандарт LAS». Тест №2. «Планшет. Шаблон. Увязка и редактирование кривых».

Описание методики оценивания вопросов теста:

Правильный ответ на каждое из 25 заданий оценивается в 1 балл. Максимально возможное количество баллов за тест – 25.

### **Учебно-методическое и информационное обеспечение дисциплины**

# **5.1. Перечень основной и дополнительной учебной литературы, необходимой для освоения дисциплины**

### **Основная литература**:

- 1. ООО НПЦ "ГеоТЭК". Руководство пользователя. Прайм.Интегрированная система сбора,обработки, хранения ГИС [Электронный ресурс]. — Уфа, 2013. — Электрон. версия печ. публикации. — Авторские права принадлежат к ООО НПЦ "ГеоТЭК". — Доступ возможен через Электронную библиотеку БашГУ. <URL[:https://elib.bashedu.ru/dl/read/PrimeSystem.pdf>](https://elib.bashedu.ru/dl/read/PrimeSystem.pdf).
- 2. ООО НПЦ "ГеоТЭК". Руководство пользователя. Прайм. Интегрированная система сбора, обработки, хранения ГИС [Электронный ресурс]. Редактирование данных ГИС. — Уфа, 2013. — Электрон. версия печ. публикации. — Авторские права принадлежат к ООО НПЦ "ГеоТЭК". Доступ возможен через Электронную библиотеку БашГУ. <URL[:https://elib.bashedu.ru/dl/read/PrimeRedact.pdf>](https://elib.bashedu.ru/dl/read/PrimeRedact.pdf).

# **Дополнительная литература**

- 3. Диков, А.В. Компьютерные технологии: учебное пособие / А.В. Диков. Пенза : ПГПУ, 2005. 306 с. : ил.,табл., схем. : То же [Электронный ресурс]. URL: [http://biblioclub.ru/index.php?page=book&id=96975.](http://biblioclub.ru/index.php?page=book&id=96975)
- 4. Градов, В.М. Компьютерные технологии в практике математического моделирования : учебное пособие / В.М. Градов ; Московский государственный технический университет имени Н.Э. Баумана. - Москва : Издательство МГТУ им. Н.Э. Баумана, 2006. - Ч. 2. - 48 с. : ил. - Библиогр. в кн. - ISBN 5-7038-2918-6 ; То же [Электронный ресурс]. URL: [http://biblioclub.ru/index.php?page=book&id=257111.](http://biblioclub.ru/index.php?page=book&id=257111)

## **5.2. Перечень ресурсов информационно-телекоммуникационной сети «Интернет» и программного обеспечения, необходимых для освоения дисциплины**

## **A) Ресурсы Интернет**

1. Электронная библиотечная система. ЭБ БашГУ. — Собственная электронная библиотека учебных и научных электронных изданий, которая включает издания преподавателей БашГУ.

Авторизованный доступ по паролю из любой точки сети Интернет. Регистрация в Библиотеке БашГУ, дальнейший доступ из любой точки сети Интернет. — <https://elib.bashedu.ru/>

- 2. Электронная библиотечная система. Университетская библиотека онлайн. Полнотекстовая БД учебных и научных электронных изданий. Авторизованный доступ по паролю из любой точки сети Интернет. Регистрация в Библиотеке БашГУ, дальнейший доступ из любой точки сети Интернет. –https://biblioclub.ru/
- 3. Электронная библиотечная система издательства. Лань. Полнотекстовая БД учебных и научных электронных изданий. Авторизованный доступ по паролю из любой точки сети Интернет. Регистрация в Библиотеке БашГУ, дальнейший доступ из любой точки сети Интернет. — https://e.lanbook.com/
- 4. Электронный каталог Библиотеки БашГУ Справочно-поисковый аппарат библиотеки. Включает в себя систему каталогов и картотек, справочно-библиографический фонд. – http://www.bashlib.ru/catalogi/
- 5. [http://www.geofiziki.ru](http://www.geofiziki.ru/)
- 6. [http://geo.web.ru](http://geo.web.ru/)
- 7. [http://www.geokniga.org](http://www.geokniga.org/)

### **Б) Программное обеспечение**

- 1. Программный комплекс «Прайм». Свидетельство об официальной регистрации программы для ЭВМ № 2006611009. Правообладатель ООО НПФ «ГеоТЭК». На основании договора «Соглашение о стратегическом партнерстве, сотрудничестве в области науки, инновационной деятельности и подготовке кадров» №1-14 от 01.09.2014г.
- 2. Windows 8 Russian; Windows Professional 8 Russian Upgrade. Гражданско-правовой договор № 104 от 17 июня 2013 г. Срок лицензии –бессрочно
- 3. Microsoft Office Standard 2013 Russian, Гражданско-правовой договор № 114 от 12 ноября 2014 г. Срок лицензии –бессрочно

### **6. Материально-техническая база, необходимая для осуществления образовательного процесса по дисциплине**

Материально-техническая база, необходимая для осуществления образовательного процесса по дисциплине приведена в таблице:

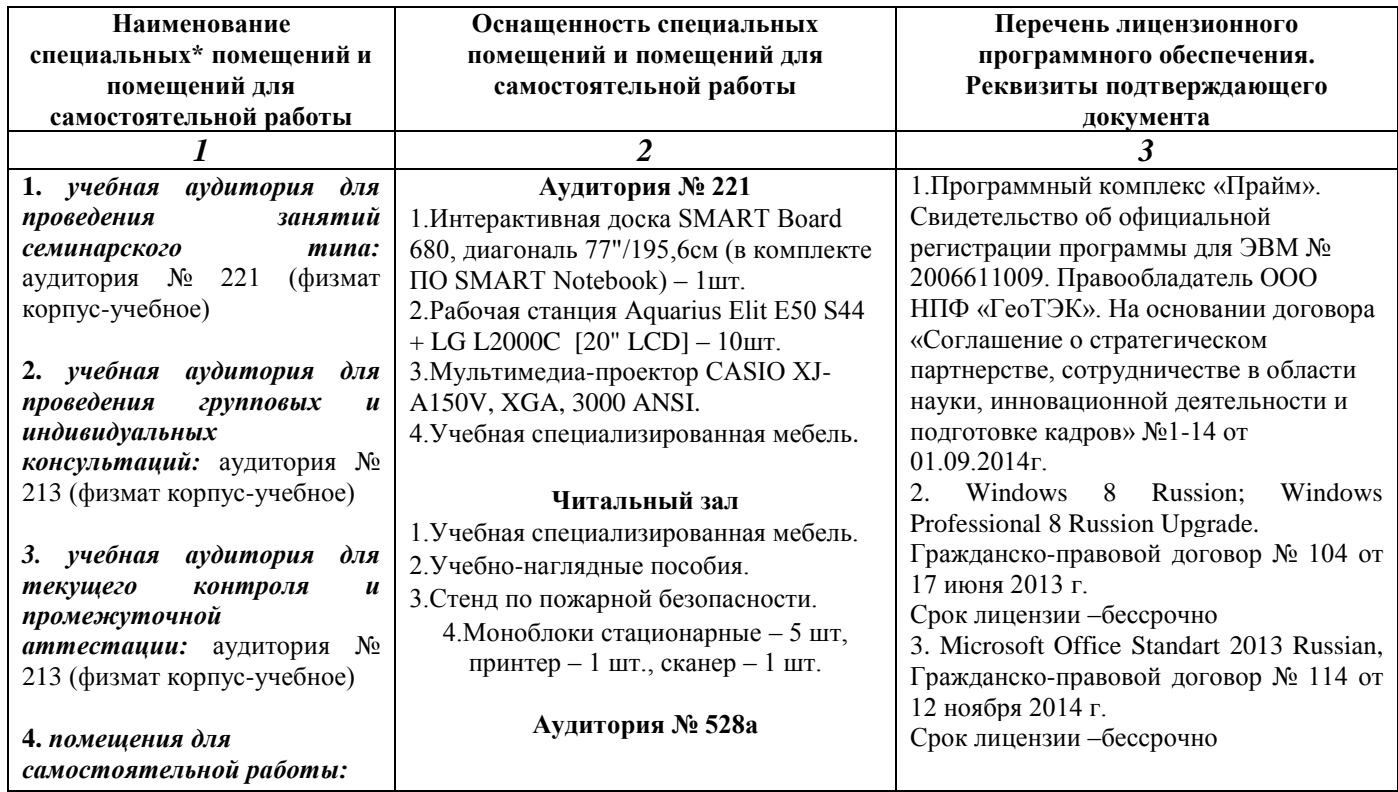

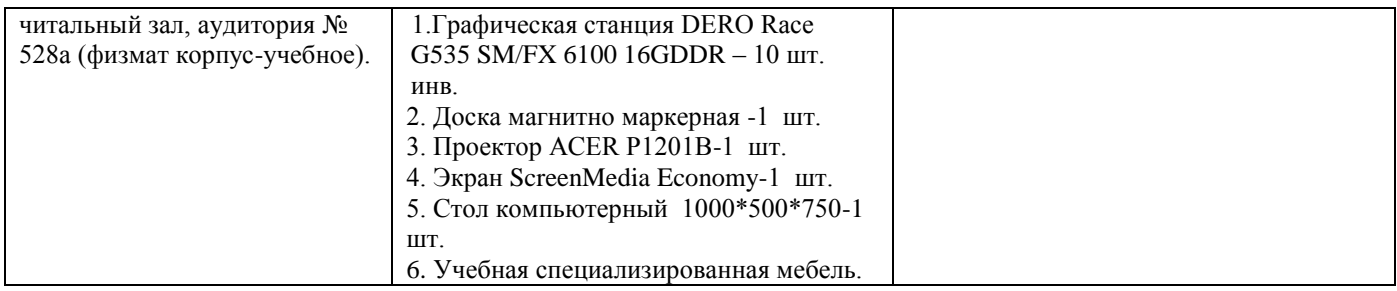

### МИНОБРНАУКИ РОССИИ ФГБОУ ВО «БАШКИРСКИЙ ГОСУДАРСТВЕННЫЙ УНИВЕРСИТЕТ» ФИЗИКО-ТЕХНИЧЕСКИЙ ИНСТИТУТ

# **СОДЕРЖАНИЕ РАБОЧЕЙ ПРОГРАММЫ**

# дисциплины «Компьютерные методы в физике*»* на 6 семестр (наименование дисциплины)

Очная

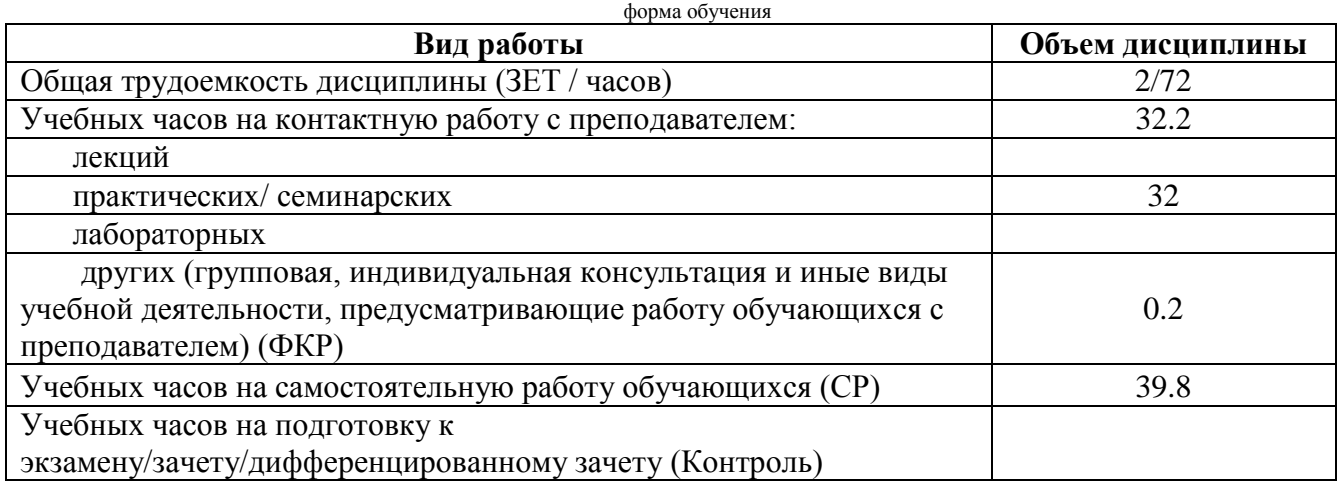

Форма(ы) контроля: зачет 6 семестр

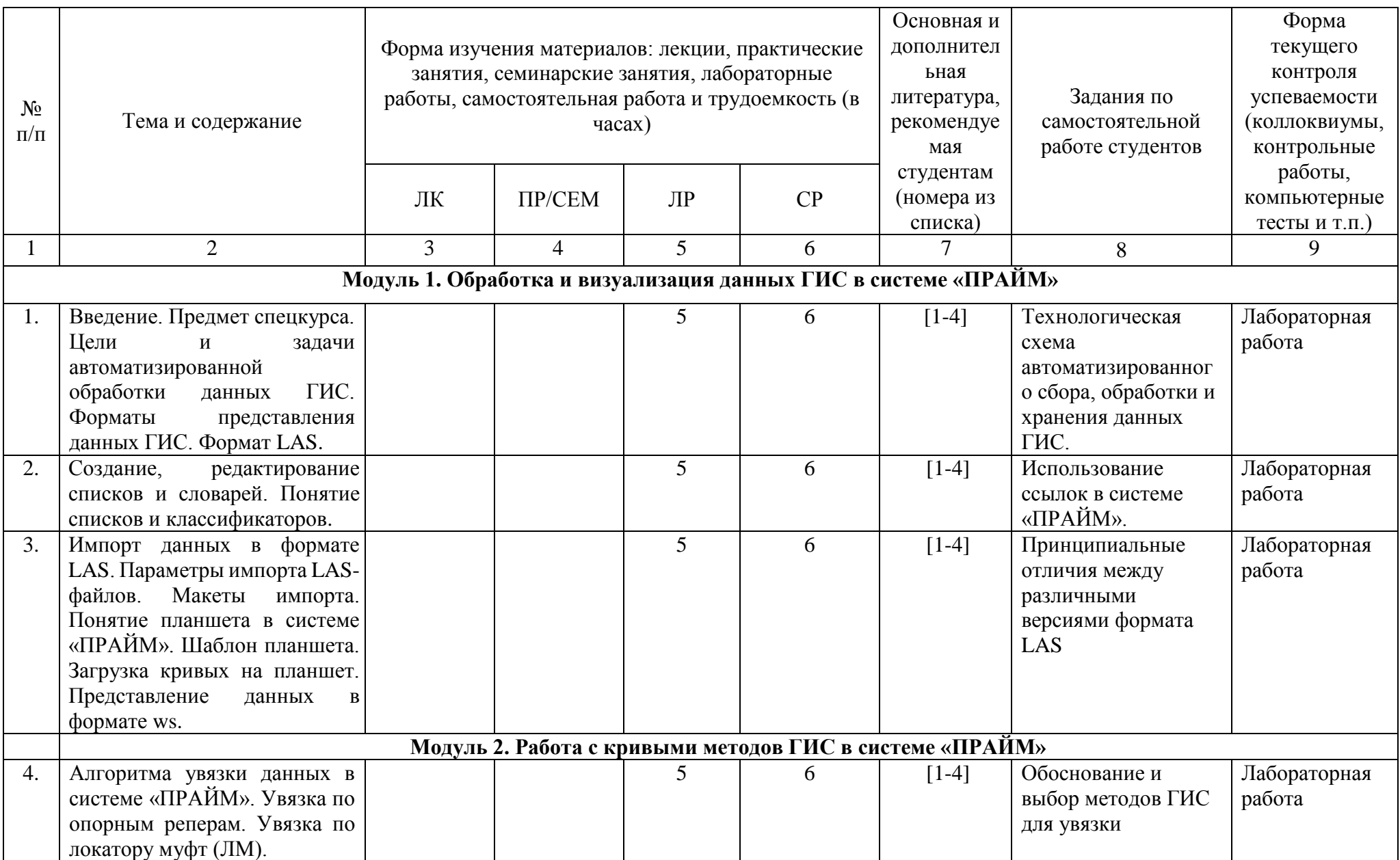

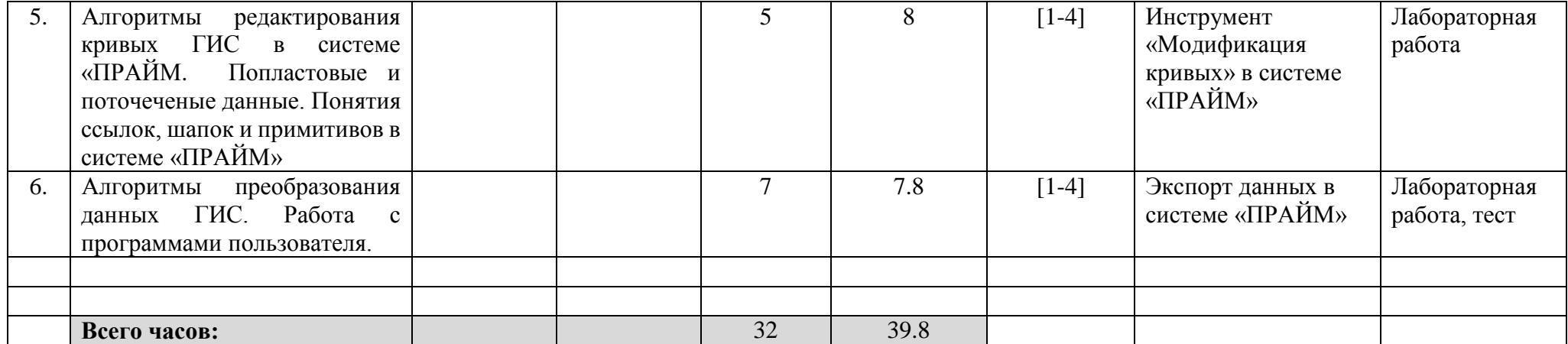

# **Рейтинг – план дисциплины**

# «Компьютерные методы в физике»

# Направление 03.03.02 Физика Направленность (профиль) программы подготовки: Физика Земли и планет

# курс 3, семестр 6

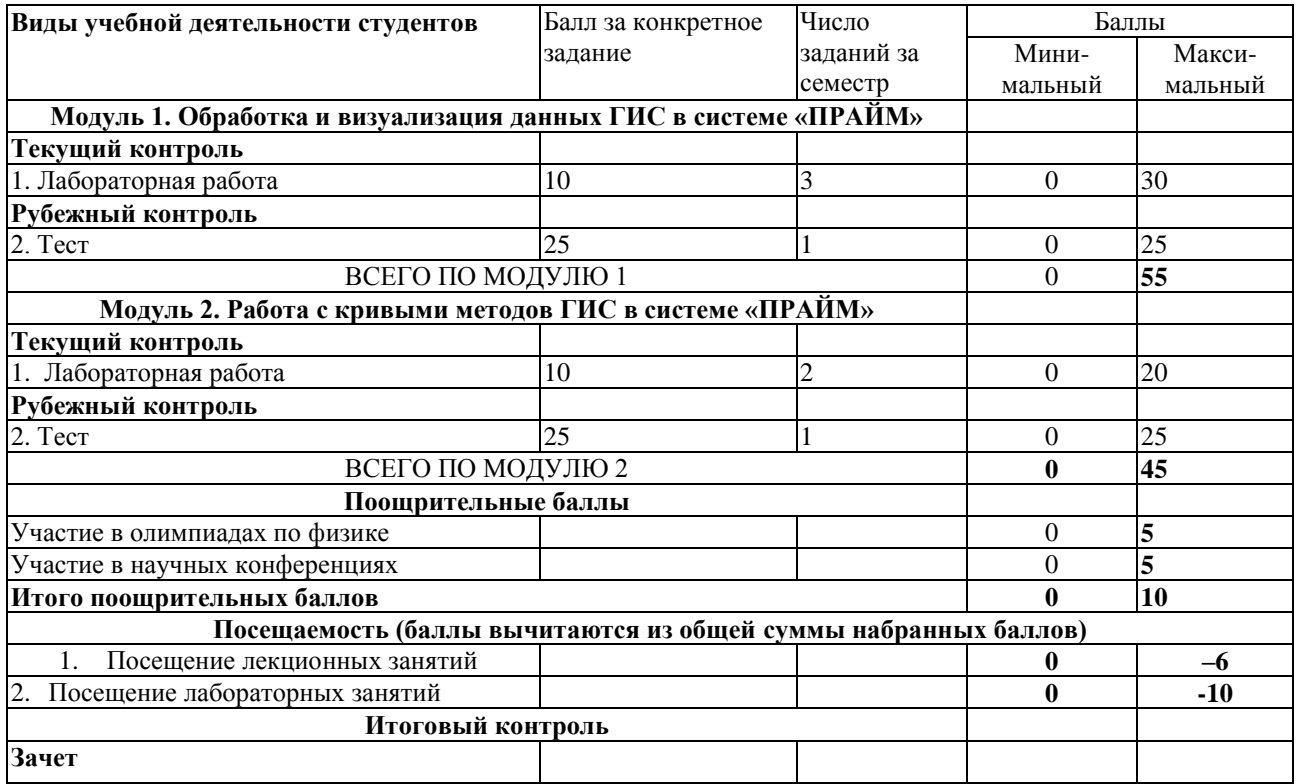